## **Iphone 5s Manual Network Selection**>>>CLICK HERE<<<

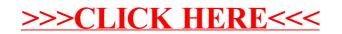